## SAP ABAP table V56I\_VIEW\_SINGLE {V56I\_VIEW\_SINGLE - V56I\_PLAN\_SCREEN}

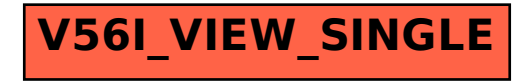